# Object-Oriented Programming in Scala

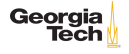

Mostly like Java with important differences:

- $\triangleright$  overridden methods must have override modifier, which is part of the language, not an annotation
- $\triangleright$  instead of interfaces Scala has traits, which are much richer
	- $\blacktriangleright$  traits can have everything a class can have except constructors
	- $\triangleright$  a class can "mix-in" any number of traits (kinda like multiple inheritance, but without the "diamond inheritance problem") Note: these slides based on examples in Cay Horstmann's excellent [Scala for the Impatient, 2ed](http://www.informit.com/store/scala-for-the-impatient-9780134540566)

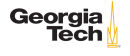

# Extending Classes

```
1 class Person(val name: String, val age: Int) {<br>2 override def toString = s"${getClass.getName}
       2 override def toString = s"${getClass.getName}[name=$name]"
\frac{3}{4}4 class Employee(name: String, age: Int) extends Person(name, age) { \sigma var salary: Int = 0.0
       var salary: Int = 0.06 }
```
- $\triangleright$  Person implicitly extends  $\Delta$  AnyRef (java.lang.Object)
- $\triangleright$  name and age are parametric fields constructor parameters that define instance variables
- $\blacktriangleright$  Employee's constructor takes two parameters that are passed to Person constructor (equivalent to a super() call in a Java constructor)

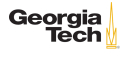

## Run-time Type Identification

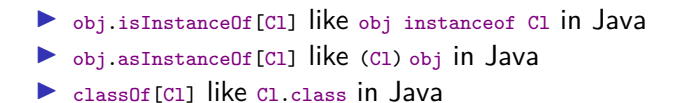

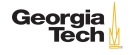

# Overriding Fields

```
1 abstract class Person(val name: String) {
\begin{array}{c|c} 2 & \text{def} \text{ id: Int} \\ 3 & \text{override de} \end{array}3 override def toString = s"${getClass.getName}[name=$name]"
5 class SecretAgent(val id: Int, codename: String)<br>6 extends Person(codename) {
6 extends Person(codename) {<br>7 override val name = "secret"
7 override val name = "secret" // 'Dont want to reveal name . . . 8 override val toString = "secret" // . . . or class name
        override val toString = "secret" // . . . or class name
```
- $\triangleright$  id is abstract in Person because it is not defined (so Person must be declared abstract, just like in Java)
- $\triangleright$  SecretAgent overrides id with a val field (could add override modifier, but not required when overriding abstract member)

#### Rules

 $\frac{4}{5}$ 

9 }

- $\blacktriangleright$  A def can only override another def
- $\triangleright$  A val can only override another val or a parameterless def
- $\triangleright$  A var can only override an abstract var

Georaia

# Scala's Class Hierarchy

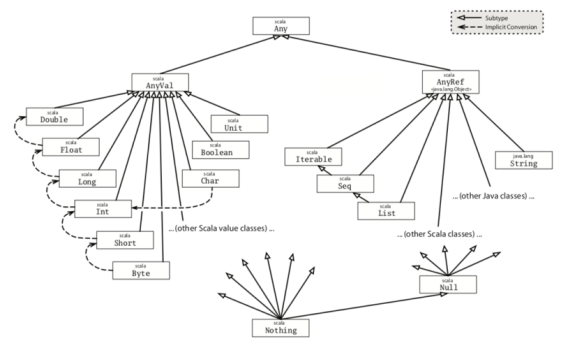

Scala has two "bottom types"

- $\triangleright$  Null has a single value, null, which is an instance of any class
- Nothing has no instances and is useful in a couple of places:
	- Empty list Nil has type List [Nothing], which is a subtype of List<sup>[T]</sup> for any T
	- I AnyRef defines a ??? method with return type Nothing that Georgia Tech simply throws a NotImplementedError when invoked

# **Equality**

5 }

 $\frac{6}{7}$ 

Use  $_{eq}$  for identity equality (alias test  $-$  like  $_{eq}$  in Java). Similar to Java, AnyRef's equals method invokes eq. Override equals like this:

```
1 class Item(val description: String, val price: Double) {<br>2 final override def equals(other: Any) = other match {
2 final override def equals(other: Any) = other match {<br>3 case that: Item => description == that description \ellcase that: Item => description == that.description k\ell price ==
                that.price
4 \vert case => false
       final override def hashCode = (description, price).##
```
- $\blacktriangleright$  Recipe similar to Java's, but much more convenient
- $\blacktriangleright$  Remember parameter type is  $_{\text{Any}}$
- $\blacktriangleright$  Marked final to prevent symmetry problems in subclasses
- $\blacktriangleright$  ## is a convenience method on tuples which makes defining hashCode trivial

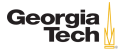

#### Companion Objects

Scala doesn't have "static" members but use cases for static members can be done with a companion object, which:

- $\blacktriangleright$  has the same name as its companion class
- $\triangleright$  must be defined in the same source file as its companion class
- $\triangleright$  has access to its companion class's private members (and vice-versa)

Companion objects are most often used for factory methods:

```
1 class Item(val description: String, val price: Double)
3 \begin{array}{|l} \hline 3 \end{array} object Item {<br>4 def apply(de
4 def apply(description: String, price: Double): Item =<br>5 new Item(description, price)
          new Item(description, price)
6 \mid }
     val item = Item("Key Lime", 3.14) // Calls Item.apply
```
Georgia

#### Traits as Interfaces

```
\frac{1}{2} trait Logger {<br>def log(msg:
        def log(msg: String)
\frac{3}{4}4 class ConsoleLogger extends Logger {<br>5 def log(msg: String) = { println(ms
        def log(msg: String) = { println(msg) }6 }
```
 $\blacktriangleright$  Pretty much like a Java interface

 $\blacktriangleright$  extends, not implements

#### Traits with Concrete Implementations

Traits can have concrete implementations (like default methods in Java interfaces), so our ConsoleLogger could be a trait:

```
\frac{2}{3}
```
5 } 6 }

```
1 trait ConsoleLogger extends Logger {
     2 def log(msg: String) { println(msg) }
```
Then we can "mix-in" the trait without having to override any methods:

```
1 abstract class SavingsAccount(var balance: Int) extends ConsoleLogger {<br>2 def withdraw(amount: Int) {
2 def withdraw(amount: Int) {<br>3 if (amount > balance) log
3 if (amount > balance) log("Insufficient funds")<br>4 else balance -= amount
          else balance == amount
```
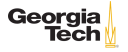

## Objects with Traits

We can have savingsAccount extend the abstract Logger instead of the concrete ConsoleLogger.

```
1 abstract class SavingsAccount(var balance: Int) extends Logger {<br>2 def withdraw(amount: Int) {
2 def withdraw(amount: Int) {<br>3 if (amount > balance) log(
3 if (amount > balance) log("Insufficient funds")
         Also balance = amount
5 \mid \}6 }
```
You can mix in a trait with a concrete implementation of  $log at$ construction:

```
1 val acct = new SavingsAccount(1) with ConsoleLogger
```
This works because SavingsAccount is a subtype of Logger and so is ConsoleLogger.

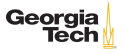

#### Stackable Modifications

Traits can invoke methods in other traits that have a common supertype declaring the method. The supertype can be abstract, and the result is that a chain of operations takes place when the method is called.

```
1 trait Timestamping extends ConsoleLogger {<br>2 override def log(msg: String) =
      override def log(msg: String) =
            super.log(s"${java.time.Instant.now()} $msg")
\frac{3}{4}4 trait Shortening extends ConsoleLogger {
5 override def log(msg: String) =
6 super.log( if (msg.length \leq 15) msg else s"${msg.substring(0,
              12)}...")
\overline{7}
```
Here, super doesn't mean "supertype", it means "trait that was mixed-in to my left."

Resolution of super in Stacked Traits  $(1/2)$ 

For simple mixin sequences you may think of method resolution as "back to"front". (Note the with syntax when extending multiple traits.)

```
1 val acct1 = new SavingsAccount(1) with Timestamping with Shortening<br>2 acct1 withdraw(2)
    \text{acct1.} withdraw(2)
```
In the code above,  $\frac{S}{S}$  shortening is furthest to the right, so its  $\frac{1}{S}$ method is called with "Insufficient funds", which, being 18 characters, is passed to the log method in Timestamping so we get something like

```
1 2019-02-17T23:28:15.747452Z Insufficient funds
```
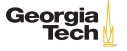

### Resolution of super in Stacked Traits (2/2)

Here we mix-in Timestamping last, so its log method is called with "Insufficient funds", Timestamping.log prepends a timestamp, then passes the result to Shortening.log because its to the left of Timestamping in the mix-in order. So

1 val acct2 = new SavingsAccount(1) with Shortening with Timestamping acct2.withdraw(2) acct2.withdraw(2)

gives us something like

1 2019-02-17

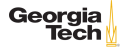

#### Abstract Overrides

Because super calls are dynamically bound, you can invoke an abstract method as long as you mark your method as abstract override. See the Shouting we've added below.

```
1 \begin{array}{c|c} \text{trait Timestamping extends} \end{array} ConsoleLogger {<br>2 override def log(msg: String) =
       override def log(msg: String) =super.log(s"${java.time.Instant.now()} $msg")
\frac{3}{4}4 trait Shortening extends ConsoleLogger {
 5 override def log(msg: String) =
 6 | super.log( if (msg.length \leq 18) msg else s"${msg.substring(0,
               10)1")
7 }
     trait Shouting extends Logger {
9 | abstract override def log(msg: String) =10 | super.log(msg.toUpperCase)
11 }
```
This is saying "we assume a concrete log method exists." The compiler ensures that you can only mix shouting into a class that Georgia somehow provides a concrete log method.

## Compiling Traits with Abstract Overrides

The compiler ensures that the super call will succeed. So this will compile because Shortening provides a concrete log method (from ConsoleLogger) for the super call in Shouting

```
1 val acct3 = new SavingsAccount(1) with Shortening with Shouting<br>2 acct3 withdraw(2) // => INSUEFICIENT FUNDS
    \arctan 3.withdraw(2) // => INSUFFICIENT FUNDS
```
But this will not compile because Shortening's super call is refferring to Shouting's log method, which has no concrete log method for its super call.

```
\begin{array}{c|c} 1 & // \text{ Won't compile} \\ 2 & \text{val } \text{acct4 = new} \end{array}2 val acct4 = new SavingsAccount(1) with Shouting with Shortening \frac{3}{2} acct4 withdraw(2)
      acct4.withdraw(2)
```
The resolution of super is called linearization and it is the (somewhat complicated) way Scala solves the [diamond inheritance problem.](https://en.wikipedia.org/wiki/Multiple_inheritance#The_diamond_problem)

Georgia

#### Packages

Like Java, Scala code that's not in a named package is in the global unnamed package. Put code into packages in two ways:

 $\triangleright$  Putting a package declaration at top of source code file, like in Java:

```
1 package edu.gatech.cs2340.zoo
\frac{2}{3}3 class Animal<br>4 trait Mammal
4 trait Mammal extends Animal<br>5 class Dog extends Animal wi
     class Dog extends Animal with Mammal
```
and . . .

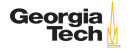

#### Namespace Packaging Syntax

 $\triangleright$  Explicit packaging syntax (like the namespace feature of other languages):

```
\frac{1}{2} package edu.gatech.cs2340 {
2 package zoo {<br>3 class Animal
          class Animal
4 trait Mammal extends Animal<br>5 class Dog extends Animal wi
          class Dog extends Animal with Mammal
6 }
\overline{7}
```
The second approach is flexible but not used much in practice. Note: although Scala allows you to organize your code any way you want, be a good person and follow Java's package naming (reverse domain name) and source code organization conventions (source directory tree mirrors package structure).

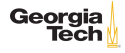

#### Imports

Scala imports are more flexible than Java's

- $\triangleright$  import edu.gatech.cs2340.zoo.Animal import Animal into namespace as simple name (name without package).
- $\triangleright$  import edu.gatech.cs2340.zoo.{Animal, Mammal} import Animal, Mammal but not Dog into namespace as simple names.
- $\triangleright$  import edu.gatech.cs2340.zoo.\_ import all top-level names in zoo into namespace as simple names.
- $\triangleright$  import edu.gatech.cs2340.zoo.Animal. import all members of Animal into namespace as simple names.
- I import edu.gatech.cs2340.zoo.{Mammal => FurryCreature} import Mammal into namespace but rename to FurryCreature.
- $\triangleright$  import edu.gatech.cs2340.zoo.{Mammal => \_, \_} import everything from zoo except Mammal.

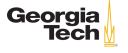

#### Conclusion

- $\triangleright$  OOP in Scala is more consistent, more expressive, more flexible, and less verbose than in Java
- $\triangleright$  With great power comes great resonsibility
	- $\triangleright$  Don't get too crazy with trait mix-ins, whose linearizations can be difficult to understand
- $\triangleright$  Stick to Java's conventions for packages and source file organization

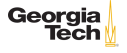